**ЕСПЛАТНЫЙ ВИДЕО-КУРС** KAK BE3BOJE3HEHHO **KAK BE3BOJIE3HEMMON**<br>HACTPOWTH KOHTEKCTHYM **НАСТРОИТЬ КОНТЕКСТАЙТА** Google Двтор: Василий Татаркин Astop: Bachuma Tarebxan

(adsbygoogle = window.adsbygoogle  $||$  []).push( $\{$ });

Что за курс.

Бесплатный мини-курс о том, как быстро настроить рекламу для своего сайта.

Автор курса Василий Татаркин.

## **Дополнительную информацию смотрите на сайте бесплатного курса: У знать подробности (перейти на страницу бесплатного курса)**

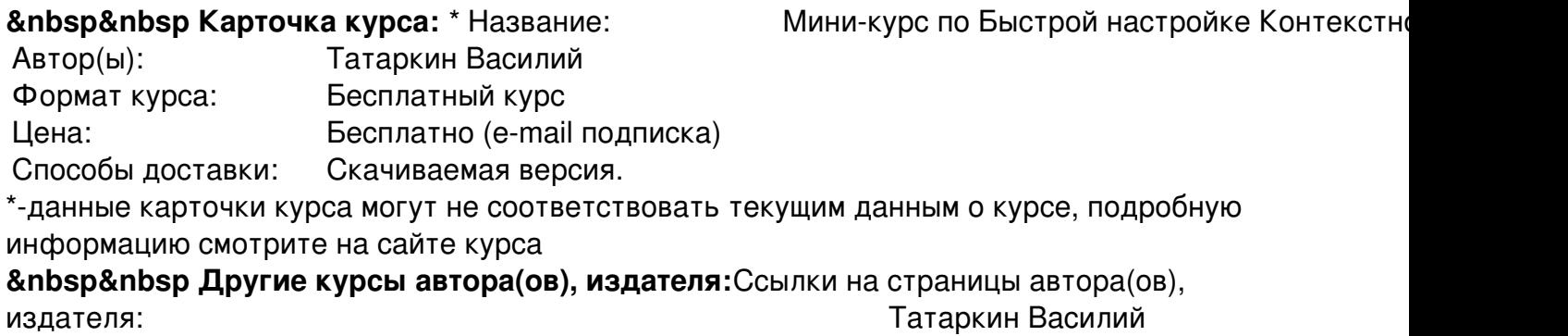

 **Рекламный блок:** (adsbygoogle = window.adsbygoogle || []).push({});

 $2/2$